# Introduction to MortalityLaws

*Marius D. Pascariu*

*August 16, 2018*

## **1 Package structure**

**MortalityLaws** in an **R** package which exploits the available optimization methods to provide tools for fitting and analyzing a wide range of complex mortality models. The package can be used to construct full and abridged life tables given various input indices and to download data from Human Mortality Database as well. The main functions in the package are: MortalityLaw, LifeTable, LawTable, convertFx and ReadHMD. The package also provides support functions like availableLaws, availableLF and availableHMD that return information about the mortality laws implemented in the package, the loss functions used in optimization processes, and HMD data availability. Generic functions like predict, plot, summary, fitted, residuals are created for MortalityLaws objects. Small data set for testing purposes ahmd is saved in the package.

All functions are documented in the standard way, which means that once you load the package using library(MortalityLaws) you can just type, for example, ?MortalityLaw to see the help file.

# **2 Downloading HMD Data**

Download data form Human Mortality Database (2016) using the ReadHMD function:

```
library(MortalityLaws)
```

```
# Download HMD data - death counts
HMD Dx <- ReadHMD(what = "Dx",countries = "SWE", # HMD country code for Sweden
               interval = "1x1", # specify data format
               username = "user@email.com", # here add your HMD username
               password = "password", # here add your HMD password
               save = FALSE) # save data outside R
```
Here we download all the registered death counts Dx in Sweden from 1751 until 2014. In the same way one can download the following records: birth records **births**, exposure-to-risk Ex, deaths by Lexis triangles lexis, population size population, death-rates mx, life tables for females LT\_f, life tables for males LT\_m, life tables both sexes combined LT\_t, life expectancy at birth  $e0$ , cohort death-rates mxc and cohort exposures Exc for over 40 countries and regions in different formats.

## **3 Model fitting and diagnosis**

Once we have data from HMD or other sources we can start analyzing it. For example, let's fit a Heligman-Pollard (1980) model under a Poisson setting which is already implemented as one of the standard models in the package. We have to use the MortalityLaw function in this regard.

```
year <- 1950
ages <- 0:100
deaths <- ahmd$Dx[paste(ages), paste(year)]
exposure <- ahmd$Ex[paste(ages), paste(year)]
fit \leq MortalityLaw(x = ages,
                 Dx = deaths, # vector with death counts
                  Ex = exposure, # vector containing exposures
                  law = "HP",opt.method = "LF2")
# inspect the output object
ls(fit)
## [1] "coefficients" "deviance" "df" "fitted.values"
## [5] "goodness.of.fit" "info" "input" "opt.diagnosis"
## [9] "residuals"
```
A summary can be obtained using the summary function:

```
summary(fit)
## Heligman-Pollard model: q[x]/p[x] = A^[(x + B)^C] + D exp[-E log(x/F)^2] + G H^x
## Fitted values: mx
##
## Call: MortalityLaw(x = ages, Dx = deaths, Ex = exposure, law = "HP",
## opt.method = "LF2")
##
## Deviance Residuals:
## Min. 1st Qu. Median Mean 3rd Qu. Max.
## -0.0312 -0.0002 0.0000 0.0009 0.0003 0.0462
##
## Parameters:
## A B C D E F_ G H
## 0.0022 0.0146 0.1229 0.0009 2.7565 29.0080 0.0000 1.1141
##
## Residual standard error: 0.07118 on 93 degrees of freedom
```
The standard plot helps us to investigate visually the goodness of fit.

**plot**(fit)

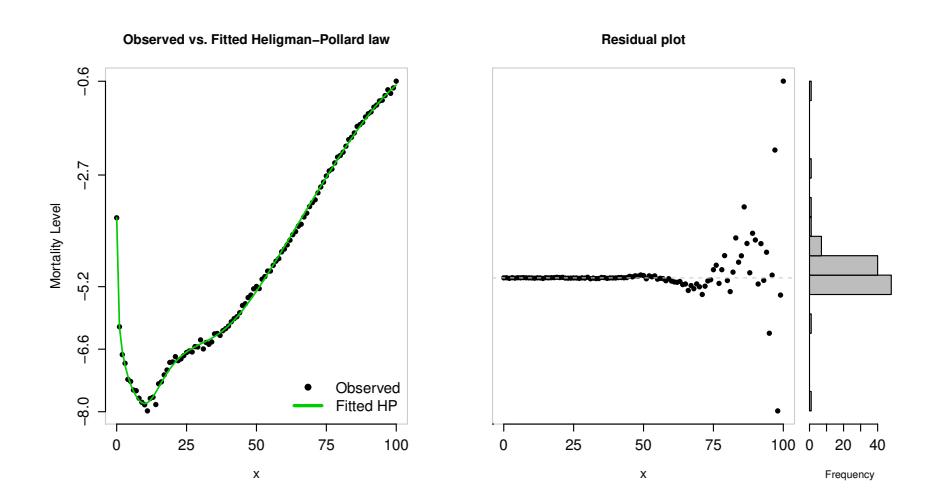

A model can be fitted using a subset of the data only by specifying in fit.this.x age range to be covered:

```
fit.subset <- MortalityLaw(x = ages,
                          Dx = deaths,
                          Ex = exposure,law = "HP",opt.method = "LF2",
                          fit.this.x = 0:65)
plot(fit.subset)
```
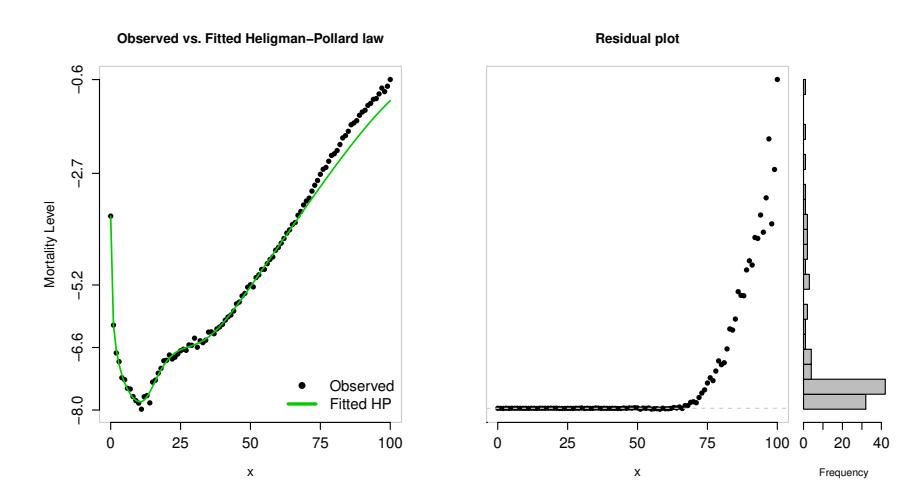

The gray area on the plot showing the fitted value indicates the age range used in fitting the model.

#### **4 Mortality laws in the package**

In **R** one can check the availability of the implemented models using availableLaws:

```
availableLaws()
```
See table 1.

#### **5 Loss function in the package**

A parametric model is fitted by optimizing a loss function e.g. a likelihood function or a function that minimizes errors. In MortalityLaws 8 such functions are implemented and can be used to better capture different portions of a mortality curve. Check availableLF for more details.

```
availableLF()
##
## Loss functions available in the package:
##
## LOSS FUNCTION CODE
## L = -[Dx * log(mu) - mu*Ex] poissonL
## L = -[Dx * log(1 - exp(-mu)) - (Ex - Dx)*mu] binomialL
## L = [1 - mu/ov]^2 LF1
## L = log[mu/ov]^2 LF2
## L = [(ov - mu)^2]/ov LF3
## L = [ov - mu]^2 LF4
## L = [ov - mu] * log[ov/mu] LF5
## L = abs(ov - mu) LF6
##
## LEGEND:
## Dx: Death counts
## Ex: Population exposed to risk
## mu: Estimated value
## ov: Observed value
```
#### **6 Custom mortality laws**

Now let's fit a mortality law that is not defined in the package, say a reparametrize version of Gompertz in terms of modal age at death (Missov et al. 2015),

$$
\mu_x = \beta e^{\beta(x - M)}.\tag{1}
$$

We have to define a function containing the desired hazard function and then using the custom.law argument it can be used in the MortalityLaw function.

*# Here we define a function for our new model and provide start parameters* my\_gompertz  $\leq$  function(x, par =  $c(b = 0.13, M = 45)$ ){ hx <- **with**(**as.list**(par), b**\*exp**(b**\***(x **-** M)) )

```
# return everything inside this function
 return(as.list(environment()))
}
# Select data
year <- 1950
ages <- 45:85
deaths <- ahmd$Dx[paste(ages), paste(year)]
exposure <- ahmd$Ex[paste(ages), paste(year)]
# Use 'custom.law' argument to instruct the MortalityLaw function how to behave
my_model <- MortalityLaw(x = ages,
                        Dx = deaths,
                        Ex = exposure,
                        custom.law = my_gompertz)
summary(my_model)
## Custom Mortality Law
## Fitted values: mx
##
## Call: MortalityLaw(x = ages, Dx = deaths, Ex = exposure, custom.law = my_gompertz)
##
## Deviance Residuals:
## Min. 1st Qu. Median Mean 3rd Qu. Max.
## -0.0029 -0.0011 0.0002 0.0009 0.0015 0.0122
##
## Parameters:
## b M
## 0.0993 35.8021
##
## Residual standard error: 0.02097 on 39 degrees of freedom
```

```
plot(my_model)
```
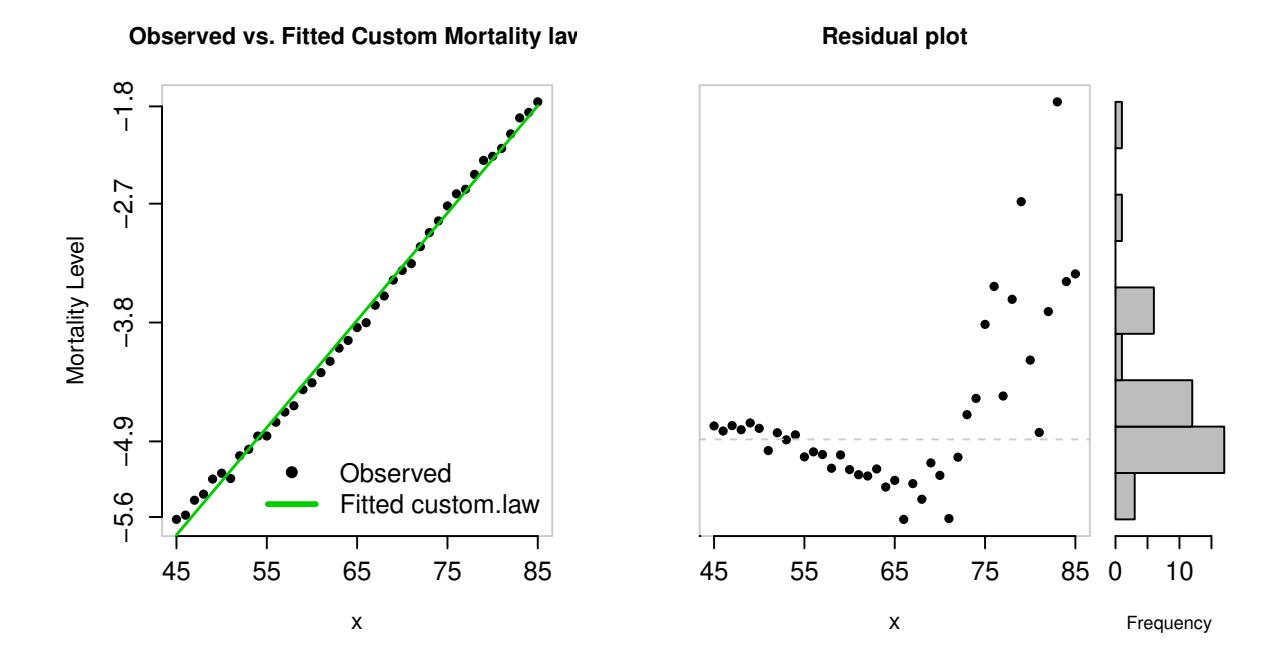

## **7 Full life tables**

Using LifeTable function one can build full or abridged life table with various input choices like: death counts and mid-interval population estimates (Dx, Ex) or age-specific death rates (mx) or death probabilities  $(qx)$  or survivorship curve  $(1x)$  or a distribution of deaths  $(dx)$ . If one of these options are specified, the other can be ignored.

```
# Life table for year of 1900
y \le -1900x <- as.numeric(rownames(ahmd$mx))
Dx <- ahmd$Dx[, paste(y)]
Ex <- ahmd$Ex[, paste(y)]
LT1 <- LifeTable(x, Dx = Dx, Ex = Ex)
LT2 <- LifeTable(x, mx = LT1$lt$mx)
LT3 <- LifeTable(x, qx = LT1$lt$qx)
LT4 <- LifeTable(x, lx = LT1$lt$lx)
LT5 <- LifeTable(x, dx = LT1$lt$dx)
LT1
##
## Full Life Table
```
*## ## Number of life tables: 1 ## Dimension: 111 x 10 ## Age intervals: [0,1) [1,2) [2,3) ... ... [108,109) [109,110) [110,+) ## ## x.int x mx qx ax lx dx Lx Tx ex ## [0,1) 0 0.1513 0.1404 0.49 1e+05 14042 92802 4808384 48.08 ## [1,2) 1 0.0479 0.0468 0.5 85958 4023 83931 4715582 54.86 ## [2,3) 2 0.0191 0.0189 0.5 81935 1552 81157 4631651 56.53 ## [3,4) 3 0.013 0.0129 0.5 80383 1041 79861 4550494 56.61 ## [4,5) 4 0.0094 0.0093 0.5 79342 740 78971 4470633 56.35 ## [5,6) 5 0.0067 0.0067 0.5 78602 523 78340 4391661 55.87 ## <NA> ... ... ... ... ... ... ... ... ... ## [108,109) 108 6.75 0.9988 0.15 0 0 0 0 0.15 ## [109,110) 109 6.75 0.9988 0.15 0 0 0 0 0.15 ## [110,+) 110 6.75 1 0.15 0 0 0 0 0.15* **ls**(LT1) *## [1] "call" "lt" "process\_date"*

#### **8 Abridged life tables**

```
# Example
x <- c(0, 1, seq(5, 110, by = 5))
mx <- c(.053, .005, .001, .0012, .0018, .002, .003, .004,
      .004, .005, .006, .0093, .0129, .019, .031, .049,
      .084, .129, .180, .2354, .3085, .390, .478, .551)
lt <- LifeTable(x, mx = mx, sex = "female")
lt
##
## Abridged Life Table
##
## Number of life tables: 1
## Dimension: 24 x 10
## Age intervals: [0,1) [1,5) [5,10) ... ... [100,105) [105,110) [110,+)
##
## x.int x mx qx ax lx dx Lx Tx ex
## [0,1) 0 0.053 0.0516 0.2 1e+05 5162 95878 6485467 64.85
## [1,5) 1 0.005 0.0198 1.44 94838 1878 374547 6389590 67.37
## [5,10) 5 0.001 0.005 2.5 92960 464 463640 6015042 64.71
## [10,15) 10 0.0012 0.006 2.5 92496 553 461098 5551402 60.02
## [15,20) 15 0.0018 0.009 2.5 91943 824 457653 5090304 55.36
## [20,25) 20 0.002 0.01 2.5 91119 907 453326 4632651 50.84
## <NA> ... ... ... ... ... ... ... ... ...
```
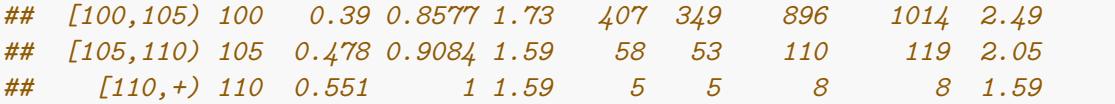

### **9 Citation**

```
citation(package = "MortalityLaws")
## Warning in citation(package = "MortalityLaws"): no date field in
## DESCRIPTION file of package 'MortalityLaws'
## Warning in citation(package = "MortalityLaws"): could not determine year
## for 'MortalityLaws' from package DESCRIPTION file
##
## To cite package 'MortalityLaws' in publications use:
##
## Marius D. Pascariu (NA). MortalityLaws: Parametric Mortality
## Models, Life Tables and HMD. R package version 1.8.5.
## https://github.com/mpascariu/MortalityLaws
##
## A BibTeX entry for LaTeX users is
##
## @Manual{,
## title = {MortalityLaws: Parametric Mortality Models, Life Tables and HMD},
## author = {Marius D. Pascariu},
## note = {R package version 1.8.5},
## url = {https://github.com/mpascariu/MortalityLaws},
## }
```
#### **References**

Heligman, Larry, and John H Pollard. 1980. "The Age Pattern of Mortality." *Journal of the Institute of Actuaries* 107 (01): 49–80.

Missov, Trifon I, Adam Lenart, Laszlo Nemeth, Vladimir Canudas-Romo, and James W Vaupel. 2015. "The Gompertz Force of Mortality in Terms of the Modal Age at Death." *Demographic Research* 32: 1031–48.

University of California Berkeley, USA, and Max Planck Institute for Demographic Research, Germany. 2016. "Human Mortality Database." http://www.mortality.org/.

| Mortality Laws       | Predictor                                                                                                    | Code         |
|----------------------|----------------------------------------------------------------------------------------------------|--------------|
| Gompertz             | $\mu(x) = Ae^{Bx}$                                                                                                    | gompertz     |
| Gompertz             | $\mu(x) = \frac{1}{\sigma} exp\left\{\frac{x-M}{\sigma}\right\}$                                                                                              | gompertz0    |
| Inverse-Gompertz     | $\mu(x) = \frac{1}{\sigma} exp\left\{\frac{x-M}{\sigma}\right\} / \left(exp\left\{e^{\frac{-(x-M)}{\sigma}}\right\} - 1\right)$                               | invgompertz  |
| Makeham              | $\mu(x) = Ae^{Bx} + C$                                                                                                    | 'makeham'    |
| Makeham              | $\mu(x) = \frac{1}{\sigma} exp\left\{\frac{x-M}{\sigma}\right\} + C$                                                                                          | makeham0     |
| Opperman             | $\mu(x) = \frac{A}{\sqrt{x}} + B + C \sqrt[3]{x}$                                                                                                    | opperman     |
| Thiele               | $\mu(x) = A_1 e^{-B_1 x} + A_2 e^{-\frac{1}{2}B_2 (x-C)^2} + A_3 e^{B_3 x}$                                                                                   | thiele       |
| Wittstein & Bumstead | $q(x) = \frac{1}{B}A^{-(Bx)^N} + A^{-(M-x)^N}$                                                                                                    | wittstein    |
| Perks                | $\mu(x) = (A + BC^x)/(BC^{-x} + 1 + DC^x)$                                                                                                    | perks        |
| Weibull              | $\mu(x) = \frac{1}{\sigma} \left( \frac{x}{M} \right)^{\frac{M}{\sigma} - 1}$                                                                                 | weibull      |
| Inverse-Weibull      | $\mu(x) = \frac{1}{\sigma} \left(\frac{x}{M}\right)^{-\frac{M}{\sigma}-1} / \left(\exp\left\{\left(\frac{x}{M}\right)^{-\frac{M}{\sigma}}\right\} - 1\right)$ | invweibull   |
| Van der Maen         | $\mu(x) = A + Bx + Cx^2 + I/(N - x)$                                                                                                    | vandermaen   |
| Van der Maen         | $\mu(x) = A + Bx + I/(N - x)$                                                                                                    | vandermaen2  |
| Quadratic            | $\mu(x) = A + Bx + Cx^2$                                                                                                    | quadratic    |
| Beard                | $\mu(x) = Ae^{B^x}/(1 + KAe^{B^x})$                                                                                                    | beard        |
| Makeham-Beard        | $\mu(x) = Ae^{B^x}/(1 + KAe^{B^x}) + C$                                                                                                    | makehambeard |
| Gamma-Gompertz       | $\mu(x) = Ae^{B^x}/[1 + \frac{AG}{B}(e^{B^x} - 1)]$                                                                                                    | ggompertz    |
| Siler                | $\mu(x) = A_1 e^{-B_1 x} + A_2 + A_3 e^{B_3 x}$                                                                                                    | siler        |
| Heligman - Pollard   | $q(x)/p(x) = A^{(x+B)^C} + De^{-E(\ln x - \ln F)^2} + GH^x$                                                                                                   | HP           |
| Heligman - Pollard   | $q(x) = A^{(x+B)^C} + De^{-E(\ln x - \ln F)^2} + \frac{GH^x}{1+CH^x}$                                                                                         | HP2          |
| Heligman - Pollard   | $q(x) = A^{(x+B)^C} + De^{-E(\ln x - \ln F)^2} + \frac{GH^x}{1+KGH^x}$                                                                                        | HP3          |
| Heligman - Pollard   | $q(x) = A^{(x+B)^C} + De^{-E(\ln x - \ln F)^2} + \frac{GH^{x^K}}{1+CH^{x^K}}$                                                                                 | HP3          |
| Rogers-Planck        | $q(x) = A_0 + A_1 e^{-Ax} + A_2 e^{B(x-U) - e^{-C(x-U)}} + A_3 e^{Dx}$                                                                                        | rogersplanck |
| Martinelle           | $\mu(x) = (Ae^{Bx} + C)/(1 + De^{Bx}) + Ke^{Bx}$                                                                                                    | martinelle   |
| Carriere             | $S(x) = \psi_1 S_1(x) + \psi_2 S_2(x) + \psi_3 S_3(x)$                                                                                                    | carriere1    |
| Carriere             | $S(x) = \psi_1 S_1(x) + \psi_4 S_4(x) + \psi_3 S_3(x)$                                                                                                    | carriere2    |
| Kostaki              | $q(x)/p(x) = A^{(x+B)^C} + De^{-E_i(\ln x - \ln F)^2} + GH^x$                                                                                                 | kostaki      |
| Kannisto             | $\mu(x) = Ae^{Bx}/(1 + Ae^{Bx}) + C$                                                                                                    | kannisto     |

Table 1: Parametric functions build in the MortalityLaws package